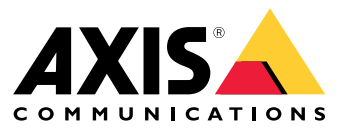

Guide de renforcement du système

### Présentation

## Présentation

Une fonctionnalité tout-en-un et à toute épreuve susceptible de rendre tout système de sécurité et site 100 % cybersécurisé. Aussi séduisants que ces mots puissent paraître, aucun dispositif de ce type <sup>n</sup>'existe, ou <sup>n</sup>'est susceptible d'exister de sitôt. Il <sup>s</sup>'agit plutôt d'analyser le risque que présentent les menaces et les vulnérabilités propres à leur organisation et, lorsque ce risque est considéré comme inacceptable, de mettre en œuvre des contrôles afin d'atténuer ce risque. Des politiques et procédures bien définies garantissent une communication et une application cohérentes de ces contrôles dans l'ensemble d'une organisation et sur la base d'un programme de cybersécurité éprouvé.

L'une des méthodes recommandées consiste à utiliser des cadres normalisés de gestion des risques de sécurité informatique tels que ISO 27001, NIST CSF ou autres. Même si cette tâche peut sembler décourageante pour les petites organisations, il vaut mieux définir un ensemble de politiques de sécurité de l'information et de processus de support que de ne rien avoir du tout. Si votre organisation <sup>s</sup>'engage sur la voie de la cybersécurité et que vous disposez de ressources limitées, nous vous recommandons d'examiner les contrôles de sécurité [critiques](https://www.cisecurity.org/controls/cis-controls-list) du Center for Internet Safety (CIS) version 8. Le CIS fournit une liste de 18 activités de contrôle de sécurité organisées en trois groupes d'implémentation qui aident les organisations à élaborer et éprouver leur programme de cybersécurité.

Les failles de sécurité surviennent au sein de nombreuses organisations car elles <sup>n</sup>'ont pas établi de politiques, de règles et de procédures claires régissant l'utilisation des droits d'accès pour leurs propres employés. Votre organisation travaille-t-elle sur les politiques et les processus d'exploitation de la gestion vidéo ? Sinon, il est temps de commencer à les définir.

## **Objectif**

Ce document présente un certain nombre de politiques et de procédures de cybersécurité permettant de sécuriser le déploiement et la maintenance des systèmes . Même <sup>s</sup>'ils ne sont pas directement liés à un cadre de cybersécurité, nous nous inspirons principalement des contrôles de sécurité critiques (CSC) version 8, en mettant l'accent sur les activités de contrôle suivantes :

- *Commande 1 : Inventaire et contrôle des ressources [d'entreprise](https://www.cisecurity.org/controls/inventory-and-control-of-enterprise-assets)*
- •*Commande 2 : Inventaire et contrôle des ressources [logicielles](https://www.cisecurity.org/controls/inventory-and-control-of-software-assets)*
- •*[Commande](https://www.cisecurity.org/controls/data-protection) 3 : Protection des données*
- •*Commande <sup>4</sup> : [Configuration](https://www.cisecurity.org/controls/secure-configuration-of-enterprise-assets-and-software) sécurisée des ressources et logiciels d'entreprise*
- •*[Commande](https://www.cisecurity.org/controls/account-management) 5 : Gestion de compte*
- •*[Commande](https://www.cisecurity.org/controls/access-control-management) 6 : Gestion du contrôle d'accès*
- •*Commande 7 : Gestion continue des [vulnérabilités](https://www.cisecurity.org/controls/continuous-vulnerability-management)*
- •*Commande 10 : Défenses contre les logiciels [malveillants](https://www.cisecurity.org/controls/malware-defenses)*

Nos recommandations sont axées sur l'assistance des installateurs, intégrateurs et utilisateurs finaux pour réduire les risques courants dans le cadre du déploiement et de la gestion des systèmes .

### **Conditions préalables**

On suppose que les recommandations et procédures définies et décrites dans le *guide de [renforcement](https://help.axis.com/axis-os-hardening-guide) d'AXIS OS* sont comprises et suivies. En outre, ce document fait référence à plusieurs rôles utilisateur courants qui interagissent avec un système vidéo. Veuillez mapper les rôles utilisateur afin qu'ils correspondent à vos propres classifications d'utilisateurs et de rôles. Un utilisateur spécifique peut disposer de plusieurs rôles, selon l'organisation.

Rôles définis :

- **Installateur système** : installe, met en place, répare, met à niveau et passe à une version antérieure des systèmes
- • **Administrateur réseau** : maintient l'infrastructure réseau, la connectivité du nœud final, les serveurs et les ressources réseau, ainsi que la protection du réseau

## Présentation

- **Administrateur système vidéo** : définit et gère le système vidéo pour sécuriser ses utilisations, ses performances et ses privilèges utilisateur
- **Intervenant de maintenance du système vidéo** : surveille, ajuste et dépanne les composants afin de garantir les performances système pour le compte de l'administrateur du système vidéo
- **Utilisateurs** : personnes qui utilisent un client pour accéder à la vidéo en direct et enregistrée ; elles sont généralement responsables de la protection physique d'une entreprise.

## Politiques de sécurité du système

# Politiques de sécurité du système

### **Sécurité physique**

#### **Politique de protection physique**

Les serveurs, les périphériques, les équipements réseau et les câbles sont des objets physiques qui peuvent être manipulés, sabotés ou volés. L'hôte exécutant le logiciel serveur et des équipements réseau stratégiques (routeurs, commutateurs, etc.) doivent être placés dans un environnement dont les accès physiques et logiques sont restreints. Les caméras et autres appareils connectés doivent être installés dans des endroits difficiles d'accès et équipés de boîtiers résistants aux actes de vandalisme. Une attention particulière doit être portée à la protection des câbles dans les murs ou les conduits, car les risques de sabotage sont accrus avec cette configuration.

#### **Politiques et procédures recommandées**

Définissez une unité individuelle ou un groupe d'intervention responsable du contrôle visuel de la protection physique des serveurs VMS, du matériel réseau, des périphériques connectés et du câblage à des intervalles définis. Il est essentiel de maintenir un inventaire précis de tous les serveurs et périphériques, et d'indiquer notamment leur emplacement.

### **Gestion de logiciel**

#### **Politique logicielle des applications tierces**

Comme est installé dans un environnement Windows standard, cela peut être tentant d'utiliser cet environnement pour des applications logicielles non liées à la gestion vidéo. L'installation d'autres applications tierces ouvre la possibilité d'introduire des logiciels malveillants dans l'environnement, ce qui peut entraîner un arrêt du système ou de fournir une porte d'entrée à un cybercriminel lui permettant de pénétrer dans le réseau de l'organisation.

#### **Politiques et procédures recommandées**

N'exécutez que le logiciel serveur de et les intégrations tierces sécurisées sur le matériel hôte. Si le matériel physique doit être utilisé à d'autres fins, il est recommandé d'utiliser plusieurs instances de serveur virtuels et d'exécuter le logiciel serveur de' dans une machine virtuelle et le logiciel tiers non-VMS dans une autre machine virtuelle. Vous pouvez trouver des informations sur l'exécution d'dans un environnement virtuel *[ici](https://www.axis.com/dam/public/b2/a1/90/axis-camera-station-in-virtual_environment-en-US-348015.pdf)*.

Il est recommandé de déployer des logiciels antivirus sur tous les serveurs et ordinateurs qui se connectent au serveur . Si des périphériques mobiles sont déployés, il faut notamment <sup>s</sup>'assurer que les périphériques sont installés avec les systèmes d'exploitation et les correctifs les plus récents (mais pas directement anti-antivirus). Lorsque vous scannez des virus, ne lancez pas l'opération sur les répertoires et les sous-répertoires contenant des bases de données d'enregistrement. En effet, la recherche de virus sur ces répertoires peut avoir un impact sur les performances du système.

### **Gestion de compte**

#### **Politique générale des comptes**

Des droits de niveau administrateur sont parfois octroyés à des utilisateurs standard pour des raisons pratiques. Dans de nombreuses organisations, on ne sait pas précisément qui est responsable de l'examen des privilèges des comptes et du contrôle d'accès des employés aux systèmes.

#### **Politiques et procédures recommandées**

Nous recommandons aux organisations de respecter le principe de moindre privilège au moment de définir des comptes système. Cela signifie que les privilèges d'accès des utilisateurs sont limités aux seules ressources nécessaires à l'exécution de leurs tâches spécifiques. Il est également conseillé d'auditer régulièrement les privilèges de compte des utilisateurs du système afin d'éviter le détournement de privilèges.

#### **Politique des comptes administrateur de**

Lors du déploiement d' dans un environnement Windows, une erreur courante consiste à définir un compte administrateur unique pour l'hôte Windows. En effet, le mot de passe peut être partagé au fil du temps dans l'organisation, avec le risque que des

## Politiques de sécurité du système

utilisateurs non autorisés profitent des droits d'accès administrateur à l'environnement Windows. Cette situation entraîne facilement l'installation de nombreuses applications indésirables ou l'installation de programmes malveillants sur ce serveur.

#### **Politiques et procédures recommandées**

Le serveur qui héberge la machine Windows doit avoir au moins un compte administrateur et un compte utilisateur. Aucun de ces comptes ne doit être identique au compte administrateur de Windows par défaut. Le compte administrateur par défaut doit être désactivé après la création des comptes administrateur et utilisateur. Après le déploiement, le mot de passe du compte administrateur ne doit être connu et utilisé que par les **administrateurs du réseau**. Le compte utilisateur doit être utilisé par l'**administrateur du système vidéo** si/quand il doit se connecter au serveur . Notez que même si les deux rôles ci-dessus incombent à la même personne, il est toujours recommandé d'avoir des comptes d'administrateur réseau et vidéo séparés à des fins d'audit. Pour prendre en charge d'autres rôles, tels que ceux définis précédemment, d'autres comptes sans privilèges utilisateur doivent être créés pour chaque **utilisateur** qui se connectera au système.

Si l'hôte qui exécute se trouve dans un environnement du domaine Windows Active Directory, des comptes administrateur et utilisateur peuvent être créés dans le contexte du domaine ou le compte de domaine existant d'un employé permet de <sup>s</sup>'authentifier auprès de l'hôte . Cela simplifie la gestion des comptes, car il est inutile de créer ou d'entretenir d'autres comptes. En outre, il est possible d'utiliser la gestion des politiques de groupe pour mettre en œuvre des mots de passe complexes, déployer des certificats et d'autres fonctions de sécurité disponibles dans les environnements de domaine.

#### **Politique des comptes utilisateur de**

Les comptes utilisateurs sont attribués à des rôles spécifiques dans , qui déterminent à leur tour les droits spécifiques dont chaque utilisateur dispose dans le système, en lien notamment avec les vues et les vidéos qu'ils sont autorisés à accéder. Si plusieurs personnes partagent un compte utilisateur unique, le risque qu'un mot de passe soit partagé avec d'autres personnes de la société est accru. Le partage de comptes rend pratiquement impossible l'audit des personnes ayant accédé à telle ou telle caméra vidéo à un moment donné.

#### **Politiques et procédures recommandées**

Si possible, utilisez Microsoft Active Directory pour faciliter la gestion des utilisateurs et des groupes. Il est également recommandé de vérifier que les groupes de sécurité concernés ont été définis pour tous les rôles utilisateurs avant la configuration du système.

Active Directory fournit également :

- Une stratégie de mot de passe qui oblige les utilisateurs à modifier régulièrement leur mot de passe.
- • Une protection contre les attaques par force brute, de sorte que le compte Windows AD est bloqué après l'échec de plusieurs tentatives d'authentification, dans la ligne de la politique de mot de passe de l'organisation
- Des autorisations basées sur des rôles, afin que les contrôles d'accès puissent être appliqués dans tout le domaine

Si des comptes Windows locaux doivent être utilisés, il est recommandé de créer un compte unique pour chaque utilisateur du système et de <sup>n</sup>'avoir accès qu'aux entités du système nécessaires à l'exercice de leurs responsabilités. L'utilisation de groupes pour les utilisateurs peut faciliter l'attribution des autorisations si plusieurs utilisateurs disposent des mêmes autorisations.

#### **Politique des comptes de périphérique**

Les comptes des périphériques Axis sont principalement des comptes ordinateurs/clients. Les **utilisateurs** ne doivent jamais être autorisés à accéder directement au périphérique. Le seul client qui doit accéder aux périphériques dans le cadre d'un fonctionnement normal est le serveur . Une stratégie commune consiste à faire en sorte que tous les périphériques ont le même mot de passe. Cette politique introduit des risques supplémentaires, mais elle permet également de simplifier la gestion des mots de passe de sorte qu'il faut évaluer sa tolérance aux risques. prend en charge l'attribution de mots de passe uniques à chaque périphérique via son interface de gestion.

Une erreur courante consiste <sup>à</sup> ajouter des périphériques <sup>à</sup> via un seul compte partagé entre <sup>p</sup>lusieurs rôles. À un moment donné, l'**intervenant de maintenance du système vidéo** doit utiliser un navigateur pour effectuer des ajustements, le mot de passe du compte principal (racine) du périphérique est divulgué. D'ici quelques mois, la plupart des employés de la société connaîtront le mot de passe de tous les périphériques et auront les droits d'accès administrateur au système.

#### **Politiques et procédures recommandées**

Le périphérique doit disposer d'au moins deux comptes administrateur : un compte unique créé pour les administrateurs de périphériques et le compte root par défaut pour l'ajout de périphériques au serveur . L'accès temporaire, par exemple lorsqu'un

## Politiques de sécurité du système

**intervenant de maintenance du système vidéo** accède à un périphérique via un navigateur Web, doit être géré avec des comptes temporaires.

AXIS Device Manager doit être le principal outil de gestion des comptes et des mots de passe des périphériques. Une version d'AXIS Device Manager est intégrée directement à . Elle est accessible dans l'onglet Management (Gestion). Le mot de passe racine du périphérique ne doit être utilisé que par AXIS Device Manager et ne doit être connu que de ceux qui utilisent AXIS Device Manager ou comme outil de gestion des périphériques.

Utilisez pour fournir un compte temporaire lorsqu'un intervenant de maintenance doit utiliser un navigateur Web pour accéder aux périphériques à des fins de dépannage ou de maintenance. Sélectionnez les périphériques et créez un compte, de préférence avec les privilèges opérateur, que l'intervenant de maintenance peut utiliser. Une fois la tâche terminée, supprimez le compte temporaire.

### **Maintenance du système**

#### **Politique de gestion des correctifs de l'hôte Windows**

Le serveur et les clients <sup>s</sup>'exécutent sur un environnement Windows. Il est important que ces systèmes soient à jour pour <sup>s</sup>'assurer que les systèmes hébergeant le logiciel de ne présentent pas de vulnérabilités ouvertes pouvant être exploitées pour accéder sans autorisation au système de gestion vidéo.

#### **Politiques et procédures recommandées**

Pour tous les systèmes , qu'ils soient en cours d'exécution sur des enregistreurs vidéo Axis ou du matériel personnalisé, il est recommandé de désactiver la mise à jour automatique. Par le passé, les mises à jour Windows ont provoqué une certaine instabilité au niveau du système d'exploitation Windows sous-jacent. Il est donc recommandé de tester les mises à jour disponibles sur certaines machines afin d'assurer la stabilité du système avant de les transférer vers tous les systèmes hôtes qui exécutent . Cependant, un équilibre entre sécurité et stabilité doit être atteint, car un système Windows qui reste sans correctif trop longtemps peut introduire des risques pour l'environnement dans son ensemble. En fonction du niveau d'exposition du système du client à des menaces externes, la politique de gestion des correctifs doit prévoir un calendrier pour <sup>s</sup>'assurer que les systèmes reçoivent les dernières mises à jour.

#### **Politique de mise à jour du logiciel**

Dans la plupart des cas, l'utilisation de la dernière version du logiciel de garantit que vous utilisez des correctifs de sécurité pour toutes les vulnérabilités récemment découvertes. Laisser le système sans correctif pendant une durée plus longue augmente le risque de voir un cybercriminel exploiter les vulnérabilités et compromettre le système.

#### **Politiques et procédures recommandées**

Il est important de définir une politique de gestion des correctifs permettant d'évaluer régulièrement les versions logicielles déployées, afin de garantir que est à jour. La politique de gestion des correctifs doit également identifier les responsables des tâches liées à la mise à jour des logiciels serveur et client. Pour , la version la plus récente se trouve sur *[www.axis.com](https://www.axis.com/)*. requiert les dernières bibliothèques .NET. Il faut donc veiller à aligner la politique de gestion des correctifs Windows sur la politique relative à .

#### **Politique de mise à jour du firmware des périphériques**

L'utilisation de périphériques dotés d'une version de firmware à jour atténue la plupart des risques courants, car les dernières versions de firmware comportent des correctifs pour les vulnérabilités connues que les pirates peuvent tenter d'exploiter. Axis propose une solution de support à long terme (LTS) pour le firmware des périphériques qui comprend des correctifs de sécurité et des résolutions de bogues, mais les ajouts de fonctionnalités sont limités pour garantir la stabilité à long terme de la plate-forme. Pour plus d'informations sur la stratégie d'Axis en matière de développement de firmware, consultez le livre blanc sur la *gestion des [firmwares](https://www.axis.com/files/whitepaper/wp_firmware_mgmt_72339_en_1809_lo.pdf) d'Axis*.

#### **Politiques et procédures recommandées**

Pour les périphériques matériels, la politique doit préciser que l'ensemble des firmwares doivent être mis à jour. Les processus peuvent <sup>s</sup>'appuyer sur la fonction de mise à jour du firmware intégrée dans , ou sur AXIS Device Manager Extend, pour identifier si de nouvelles versions du firmware sont disponibles pour les périphériques Axis. Une heure d'exécution doit être programmée, généralement en dehors des horaires de bureau, pour déployer l'ensemble des mises à niveau du firmware affectant toutes les caméras. / AXIS Device Manager Extend peut également vérifier si les mises à jour de firmware ont été acceptées. Si le système dispose d'intégrations spécifiques susceptibles d'être impactées par la mise à jour, pensez à la normalisation sur une piste de firmware LTS.

# Politiques de sécurité du système

### **Sécurité du réseau**

#### **Politique d'accès à distance**

Les périphériques et les services exposés à Internet augmentent le risque de risque d'attaques externes visant à sonder ou exploiter les vulnérabilités connues. Les caméras exposées à Internet, par exemple par de petites organisations qui ont besoin d'un accès vidéo à distance, deviennent facilement vulnérables en cas d'utilisation de mots de passe faibles ou de détection d'une nouvelle vulnérabilité critique. L'accès distant à l'environnement Windows doit être étroitement contrôlé ou, si possible, évité. Dans la mesure où l'environnement Windows peut disposer d'une connectivité Internet pour la mise à jour des systèmes, l'utilisation de services de bureau distant comme Windows Remote Desktop, TeamViewer et AnyDesk introduit des chemins pour accéder à votre système <sup>s</sup>'il <sup>n</sup>'est pas géré correctement.

#### **Politiques et procédures recommandées**

N'exposez jamais l'adresse IP ou le port d'une caméra de façon à ce qu'elle/il soit accessible directement depuis Internet. Si un accès vidéo distant est nécessaire, utilisez l'accès distant sécurisé Axis. utilise un serveur d'accès distant basé sur le cloud pour faciliter l'accès distant crypté au système via le client ou l'application mobile AXIS Camera Station. En plus d'assumer la responsabilité de la gestion des connexions pour les utilisateurs distants et mobiles, le serveur d'accès distant joue un rôle important dans la protection de l'intégrité lorsqu'il est utilisé par les utilisateurs distants. Pour plus d'informations sur l'accès distant sécurisé Axis, cliquez *[ici](https://www.axis.com/dam/public/8b/70/ff/axis-secure-remote-access-en-US-191220.pdf)*. Axis fournit des applications mobiles de la marque Axis pour Android et Apple iOS. L'application mobile AXIS Camera Station ne doit être téléchargée que depuis des sources officielles, respectivement Google Play Store et Apple App Store.

Lorsqu'il <sup>s</sup>'agit d'un accès au bureau distant dans l'environnement Windows, il est déconseillé de fournir ce type d'accès à un système qui exécute . Toutefois, si nécessaire, d'extrêmes précautions doivent être prises pour <sup>s</sup>'assurer que l'application de bureau à distance de votre choix est sécurisée, et que l'accès est uniquement fourni aux personnes qui en ont besoin. La mise en œuvre de niveaux supplémentaires de contrôles tels que l'authentification multifacteur (MFA) est vivement conseillée. Il est fortement recommandé de consigner et de vérifier ultérieurement les tentatives de connexion à distance pour suivre les utilisateurs et les heures d'accès à distance à l'environnement Windows.

#### **Politique d'exposition du réseau local**

La réduction de l'exposition du réseau local permet d'atténuer de nombreuses menaces courantes en limitant la surface d'attaque. Il existe de nombreux moyens de réduire l'exposition au réseau, <sup>y</sup> compris la segmentation physique (matériel et câbles réseau distincts), la segmentation logique via des réseaux locaux virtuels (VLAN) et le filtrage IP. Les caméras Axis prennent en charge un filtre IP (tableaux IP) de sorte que le périphérique ne répond qu'aux requêtes de connexion établies à partir d'adresses IP explicitement autorisées.

#### **Politiques et procédures recommandées**

Les enregistreurs vidéo AXIS Camera Station S22 sont des serveurs matériels dotés de deux ports réseau. L'un des ports crée un réseau segmenté pour les caméras et l'autre se connecte au réseau principal (domaine) pour servir les clients vidéo. Le serveur agit comme un pont et un pare-feu pour le réseau de caméras, ce qui empêche les clients d'accéder directement aux caméras. Cette configuration réduit le risque de menaces de cybercriminels sur le réseau principal.

Si le serveur et les caméras se trouvent tous sur le réseau principal, il est recommandé de configurer le filtre IP de la caméra, en limitant l'accès aux serveurs hébergeant , à AXIS Device Manager et aux clients de maintenance supplémentaires.

#### **Politique de cryptage du réseau**

Le trafic réseau transféré sur des réseaux non sécurisés doit toujours être crypté. Internet est considéré comme un réseau non sécurisé. Un réseau local peut également être considéré comme non sécurisé et le trafic réseau doit donc également être crypté. La politique applicable au trafic vidéo sur le réseau dépend du classement des vidéos et du risque d'accès au système vidéo par des cybercriminels. Il est recommandé de partir du principe que le réseau est déjà compromis. Généralement, les grandes entreprises ont une politique de classification du réseau.

#### **Politiques et procédures recommandées**

Le trafic entre le client vidéo et le serveur doit être crypté. Le trafic entre le serveur et les caméras doit être crypté en fonction de l'infrastructure. Les caméras Axis sont disponibles avec un certificat auto-signé et le protocole HTTPS activé par défaut. En cas de risque d'usurpation de réseau, comme lorsqu'un ordinateur malveillant tente d'utiliser l'identité d'une caméra, il est nécessaire d'utiliser une infrastructure de clé privée avec des certificats signés par une autorité de certification. dispose d'une autorité de certification locale intégrée (CA) qui peut gérer de manière rentable la signature et la distribution des certificats de serveur pour les périphériques Axis.

# Politiques de sécurité du système

#### **Versions TLS** :

Nous vous recommandons de désactiver les versions 1.1 et 1.0 de TLS. Le programme d'installation d'AXIS Camera Station propose de vous aider lors de l'installation ou de la mise à niveau.

#### **Cryptogrammes HTTPS**

prend en charge et utilise des suites de cryptage TLS pour crypter les connexions HTTPS en toute sécurité. La suite de cryptogrammes spécifique dépend du client qui se connecte à ou du service contacté et négocie en fonction du protocole TLS. Nous recommandons de configurer Windows sans utiliser les suites de cryptogrammes TLS 1.2 répertoriées dans *RFC [7540](https://datatracker.ietf.org/doc/html/rfc7540#appendix-A)*. La capacité de désactiver une suite de cryptogrammes dépend des périphériques et des caméras utilisés avec . Si un périphérique ou une caméra nécessite une suite de cryptogrammes spécifique, il sera peut-être impossible de désactiver la suite de cryptogrammes faible.

### **Gestion des données**

### **Classification des vidéos**

Les vidéos en direct et enregistrées doivent être classées. Les vidéos peuvent être classées en catégories publiques, privées, restreintes ou autres, telles que définies par les politiques d'entreprise. Dans de nombreux cas, la vidéo est réglementée par la législation et des réglementations régionales, ainsi que par des politiques informatiques internes. Les propriétaires des systèmes doivent donc connaître les lois et réglementations qui <sup>s</sup>'appliquent à leurs données vidéo.

#### **Politiques et procédures recommandées**

Classez les vidéos en direct, les vidéos enregistrées et l'audio conformément aux politiques de classification des données de l'entreprise. Configurez les privilèges d'accès des utilisateurs et renforcez le système selon la sensibilité des données vidéo et audio. S'il est inutile, l'audio peut être désactivé au niveau d'un périphérique.

## Contrôles de sécurité supplémentaires

# Contrôles de sécurité supplémentaires

Selon le niveau de maturité et la tolérance aux risques de votre organisation, plusieurs autres contrôles de sécurité sont mis en place à partir des contrôles de sécurité critiques version 8 recommandés pour contribuer à réduire les risques de cybersécurité dans les opérations quotidiennes.

**Contrôles de sécurité critiques supplémentaires** :

#### *Commande 8 : Gestion des [journaux](https://www.cisecurity.org/controls/audit-log-management) d'audit*

Recueillez, alertez, analysez et conservez les journaux d'audit des événements qui peuvent aider à détecter, comprendre ou récupérer d'une attaque.

*Commande 14 : Mise en œuvre d'un programme de formation et de [sensibilisation](https://www.cisecurity.org/controls/security-awareness-and-skills-training) à la sécurité* Comprendre les compétences et les comportements des membres du personnel. Formez le personnel à l'identification des différentes formes d'attaques.

#### *[Commande](https://www.cisecurity.org/controls/incident-response-management) 17 : Réponse et gestion des incidents*

Utilisez des plans d'intervention écrits en cas d'incident avec des phases de traitement/gestion des incidents et des rôles du personnel clairement définies, et qui décrivent le signalement des incidents de sécurité aux autorités concernées et aux tiers.

Guide de renforcement du système AXIS Camera Station 5 Date © Axis Communications AB, 2022 -

Ver . M3.2 : 2024 2024 Référence T1 0179095